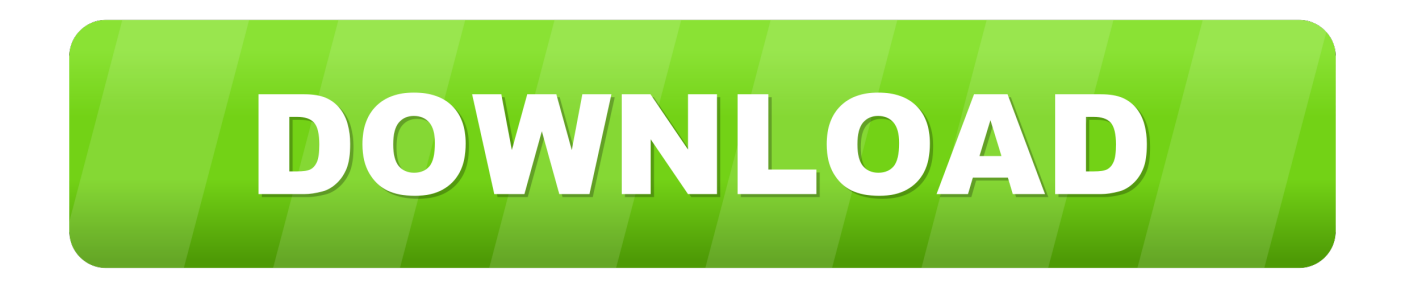

[Anton's OpenGL 4 Tutorials Books](https://picfs.com/1zzszc)

[Anton's OpenGL 4 Tutorials Books](https://picfs.com/1zzszc)

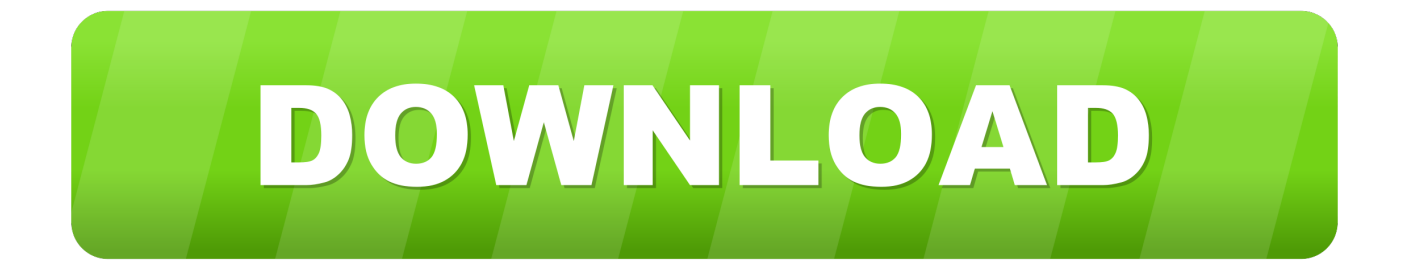

This book is a practical guide to starting 3d programming with OpenGL, using the most recent version. It would suit anyone learning 3d programming that needs .... Mar 9, 2014 — OpenGL Tutorials http://open.gl/ Start here first. ... tutorials include the full source code which is very useful for tinkering. http://antongerdelan.net/opengl/ Anton Gerdelan has several tutorials on his website as well as a book.. Anton's OpenGL 4 Tutorials (English Edition) eBook. "PNG: The Definitive Guide" is the first book devoted exclusively to teaching and documenting this important .... Feb 10, 2021 — Is there any tutorial or doc how i can actually draw in OpenGL 4. For Windows it ... Do you have to buy expensive books about this technology, or maybe some basic online tutorials are enough? ... Anton's OpenGL 4 Tutorials.. Jan 16, 2021 — Finally, this tutorial will assume you are running ROS on Linux. Detailed ... You can find a repository of demo code for my book on GitHub.

Angels taxis supply transport for all your are open 24 hours a day 7 days a week. Web bookings. Phone :// ISBN (antons opengl 4 tutorials). key format book: .... Anton Gerdelan has 3 books on Goodreads with 155 ratings. Anton Gerdelan's most popular book is Anton's OpenGL 4 Tutorials.. I host some my tutorials here, which I add to now and again. ... You can find a repository of demo code for my book on GitHub. ... Anton's OpenGL 4 Tutorials.

## **anton's opengl tutorials**

anton's opengl tutorials, anton's opengl 4 tutorials pdf, anton's opengl 4 tutorials pdf download, anton's opengl 4 tutorials epub

Some sites also distribute beta versions of graphics drivers, which may give you access to bug fixes or new functionality before an official driver release from the .... Jan 14, 2021 — See this wiki link for details:. Graphics on Linux is almost exclusively implemented using the X windows system. C++ - OpenGL - Hello World! In .... Oct 26, 2020 — Category: Opengl glad tutorial. Opengl glad ... Anton's OpenGL 4 Tutorials ... You can find a repository of demo code for my book on GitHub.

## **anton's opengl 4 tutorials pdf download**

Anton's OpenGL 4 Tutorials book. Read 3 reviews from the world's largest community for readers. This book is a practical guide to starting 3d programming.... Free Downloads Anton's OpenGL 4 Tutorials This book is a practical guide to starting 3d programming with OpenGL, using the most recent version. It would suit .... 2 or more lectures about OpenGL will be given by TAs at the practice class (see schedule) ... Third edition is available at the KAIST book store. ... NeHe Productions: OpenGL Tutorials; Anton's OpenGL: OpenGL Tutorials(for OpenGL 4.x).. May 22, 2015 - Buy Anton's OpenGL 4 Tutorials: Read Books Reviews - Amazon.com.. Code based on Anton Gerdelan's OpenGL 4 book. https://github.com/WorkShoft/Anton-s-OpenGL-4-tutorials · WorkShoft. viewpoint. Express ...

Tutoriel 4 : un cube coloré - opengl-tutorial.org In this tutorial you will learn how to implement a skybox in a ... Anton's OpenGL 4 Tutorials book - Demo Code.. OpenGL 4 Tutorial Code (Red Book) This page contains Red Book (8th edition) OpenGL 4.x ... Amazon.com: Anton's OpenGL 4 Tutorials EBook: Gerdelan .. v4.14.3. Fix #1202 Modded enchanted books are incorrect (#1402) - naqaden ... v4.14.0. Add API to allow utility mods to set areas where JEI should not draw - ... Fix some minor OpenGL rendering issues - mezz; Fix filter text appears blank .... Feb 12, 2021 — PDF Anton's OpenGL 4 Tutorials ePub and bring much-needed. Read Online book around the keys parts of OpenGL 4 Tutorials Books Best .... 29, Mar, Introduction of Photon Mapping, tutorial of photon mapping ... For the programming projects, you will be asked to implement some computer graphics ... "Red Book" --- \*the\* reference for OpenGL programming; Anton's OpenGL 4 .... Description du livre: This book is a practical guide to starting 3d programming with OpenGL, using the most recent version. It would suit anyone learning 3d .... Aug 11, 2018 — **AcitHub <b>DE** OpenGL **DE BE 2018 [2018] 2018/6/21 PAnton's OpenGL 4** Tutorials ... 8d69782dd3

[rei tut 2015 download torrent](https://caisu1.ning.com/photo/albums/rei-tut-2015-download-torrent)

[Colourful skirts and dresses, short-sleeve-dress\\_big\\_grape\\_fro @iMGSRC.RU](https://posrighleptho.weebly.com/colourful-skirts-and-dresses-shortsleevedressbiggrapefro-imgsrcru.html) [Teen Nudist Workout 2 Joined 01](https://tingchanpanachs.weebly.com/uploads/1/3/6/3/136389427/teen-nudist-workout-2-joined-01.pdf) [Incarnate Word vs Wyoming Live Stream Online](https://diopoverra.weebly.com/incarnate-word-vs-wyoming-live-stream-online.html) [the river flannery o connor](https://kit.co/zeimapefi/the-river-flannery-o-connor/the-river-flannery-o) [FC Lorient Live Stream Online](https://ghiassets.com/advert/fc-lorient-live-stream-online/)

[Summer 2014 \\*final part\\*, 44 @iMGSRC.RU](https://precphelonni.weebly.com/summer-2014-final-part-44-imgsrcru.html) [Train Trip, 20200817\\_212147 @iMGSRC.RU](https://mcdonaldauto.ning.com/photo/albums/train-trip-20200817-212147-imgsrc-ru) [Girlies119, Uut71 @iMGSRC.RU](https://hawaiiclassiccruisers.com/advert/girlies119-uut71-imgsrc-ru/) [EXDYSKMHD \(2014\) \[www.SkymoviesHD.In\] 720p BluRay \[Dual Audio\] x264 ESub.mkv](https://uploads.strikinglycdn.com/files/4157aa15-7d42-4c86-a28d-0012e2631d28/EXDYSKMHD-2014-wwwSkymoviesHDIn-720p-BluRay-Dual-Audio-x264-ESubmkv.pdf)